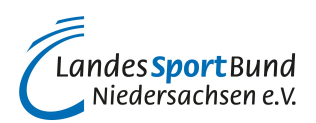

# **Buchführung**

# **Stapelbuchung oder Dialogbuchung**

## **Stapelbuchungen**

Als Stapelbuchungen werden in der EDV-gestützten Buchführung diejenigen Buchungen bezeichnet, die zunächst nur erfasst werden, ohne endgültig im Journal oder auf den Konten gespeichert zu werden, also im Prinzip eine Organisationsform der Datenerfassung. Bei Stapelbuchungen werden die Buchungen in einer Buchungsmaske erfasst, aber nicht gebucht, sondern in einem Stapel zwischengelagert.

Anschließend sind noch Kontrollen, Korrekturen und Löschungen möglich, bevor der Stapel in das Journal gebucht wird. In einigen Buchhaltungsprogrammen ist keine Buchung auf dem Konto zu sehen, solange sie noch im Stapel steht. Viele nicht umsatzsteuerpflichtige Vereine buchen das ganze Jahr über im Stapel, obwohl das nicht korrekt ist (Grundsatz der Nachprüfbarkeit). Bei Durchführung des Jahresabschlusses werden alle Buchungen dann automatisch in den Dialogbereich und damit endgültig ins Journal übernommen.

Umsatzsteuerpflichtige Vereine müssen den Stapel in das Journal übernehmen, bevor sie die Umsatzsteuervoranmeldung dem Finanzamt übermittelt.

## **Achtung:**

Die Grundsätze zur ordnungsgemäßen Führung und Aufbewahrung von Büchern, Aufzeichnungen und Unterlagen in elektronischer Form sowie zum Datenzugriff (GoBD), die ab 01.01.2020 anzuwenden sind, verlangen, dass Veränderungen und Löschungen von und an elektronischen Buchungen so protokolliert werden müssen, dass die Voraussetzungen gem. § 146 Abs. 4 AO gewährleistet sind, d.h. keine Buchung oder Aufzeichnung so verändert werden darf, dass der ursprüngliche Inhalt nicht mehr feststellbar ist.

#### **Dialogbuchung**

In der EDV-Buchführung ist dies eine Bezeichnung für einzelne zu buchende Geschäftsvorfälle, die nach Eingabe der Daten in der Buchungsmaske "Dialogbuchung" sofort auf Konten gebucht werden und sich dadurch sofort im Journal wiederfinden.

Muss eine Dialogbuchung aufgrund eines Fehlers korrigiert, geändert oder gar gelöscht werden, kann diese Buchung nur unter Zuhilfenahme der Stornierfunktion bearbeitet werden.

Eine Stornobuchung ist eine (zulässige) Rückbuchung zur Aufhebung (Stornierung) einer bereits erfolgten unrichtigen Buchung.

#### **Die Buchungsmasken**

Die Buchungsmasken "Stapelbuchen" und "Dialogbuchen" unterscheiden sich in den Buchführungsprogrammen nur in der Buchungsart. Stapelbuchungen können Sie löschen, Dialogbuchungen nur stornieren.

## **Quelle:**

§ 146 Abs. 4 AO, BMF v. 28.11.2019 - IV A 4 - S 0316/19/10003 :001 BStBl 2019 I S. 1269